## **How to use the Spatial Similarity Tool**

• The Find Similar Spatial Similarity Tool allows a mapped EMAGE entry to be used as a spatial query of the EMAGE Database.

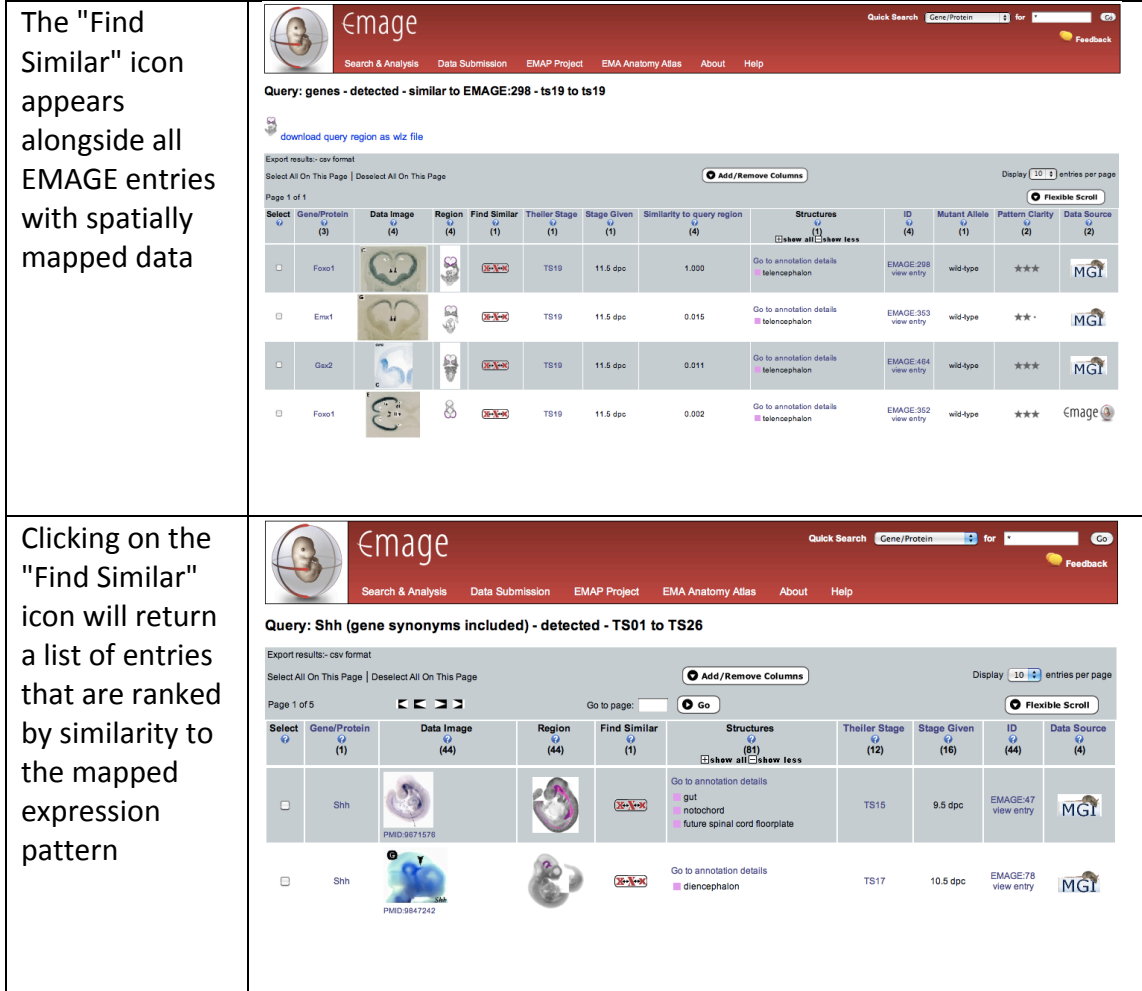